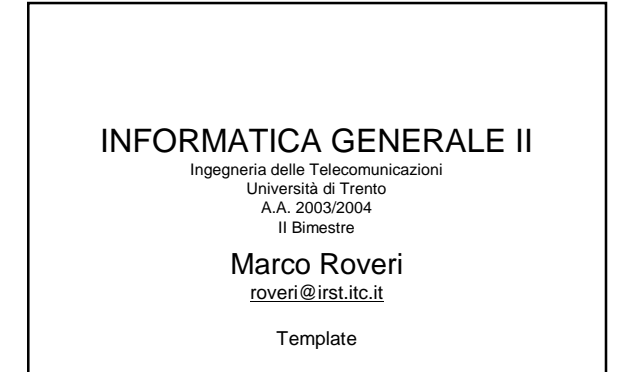

### Algoritmi di Odinamento

- Problema: dato un array di elementi (e.g. interi) riordinare gli elementi dell'array in modo che per ogni  $1 \le i \le N - 1$ , A[i - 1]  $\le$ A[i]
- Esistono diversi algoritmi con diverse caratteristiche computazionali.
- Nel seguito analizzeremo i più utilizzati per capirne le caratteristiche.

2

4

6

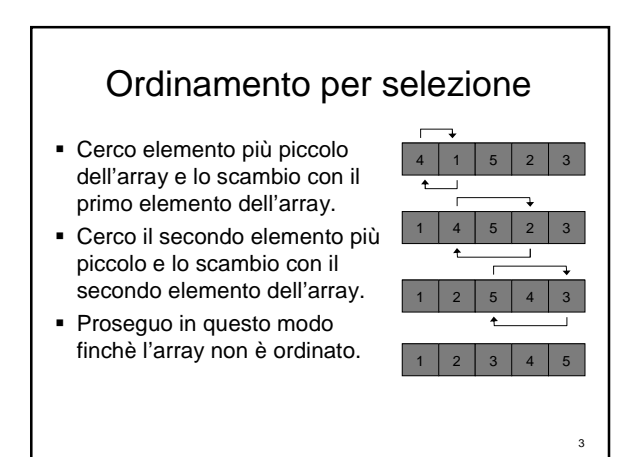

# Ordinamento per selezione

void selectionsort( int A[], int N) { for (int i = 0; i < N - 1; i++) { int min  $= i$ ; for(int  $j = i + 1$ ;  $j < N$ ;  $j++)$ if  $(A[i] < A[min])$  min = j swap(A[i], A[min]); } }

#### Caratteristiche algoritmo ordinamento per selezione

 L'algoritmo di ordinamento per selezione effettua circa n 2 /2 confronti ed n scambi in media.

5

Il limite asintottico superiore è  $O(n^2)$ .

# Ordinamento per inserzione

- È il metodo usato dai giocatori di carte per ordinare in mano le carte.
- Considero un elemento per volta e lo inserisco al proprio posto tra quelli già considerati (mantenendo questi ultimi ordinati).
	- l'elemento considerato viene inserito nel posto rimasto vacante in seguito allo spostamento di un posto a destra degli elementi più grandi.

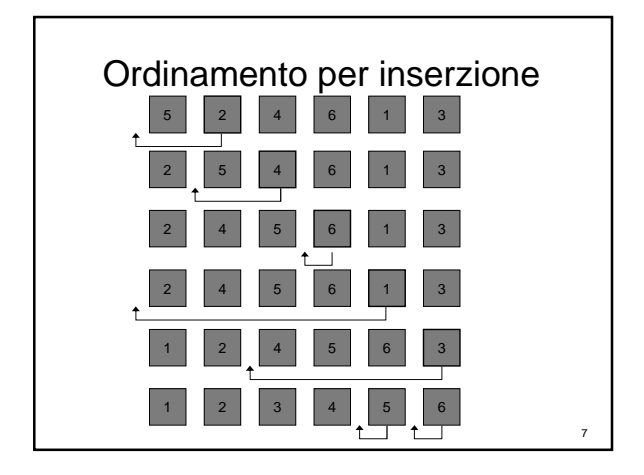

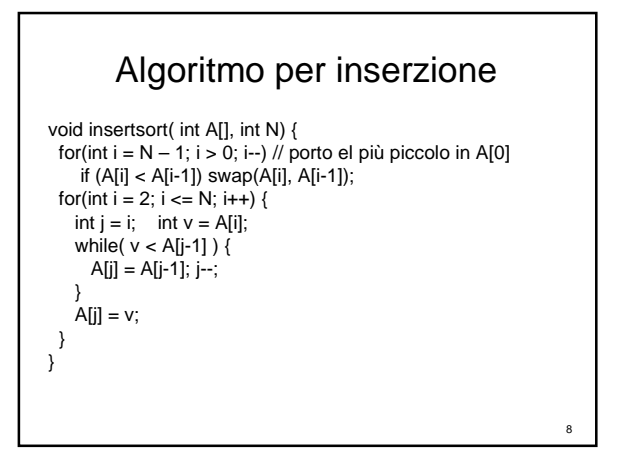

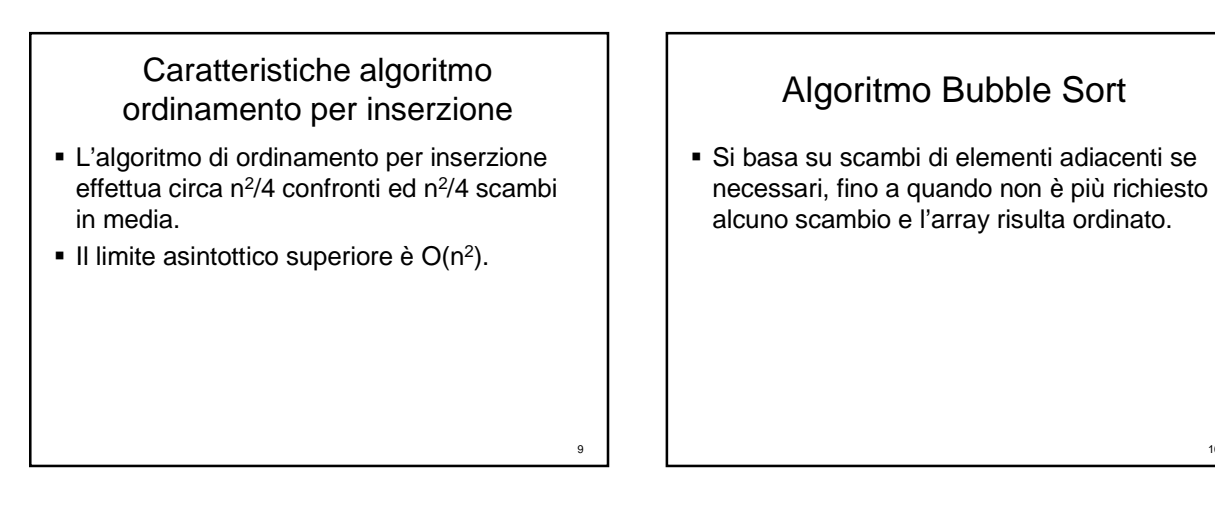

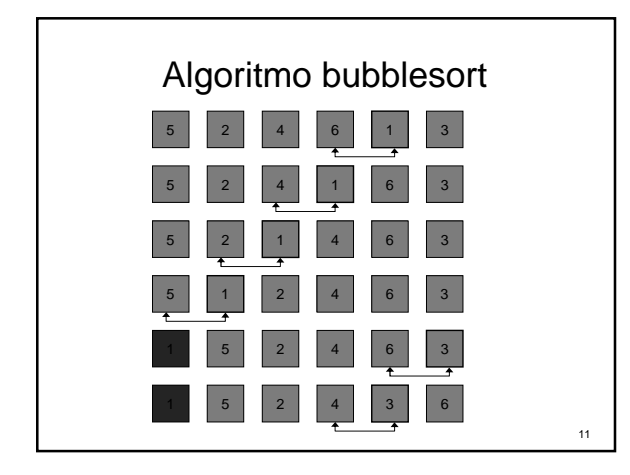

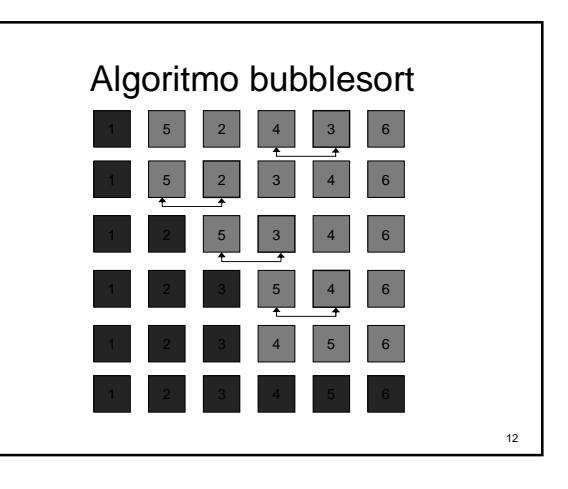

# Algoritmo bubblesort

```
void bubblesort(int A[], int N) {
  for( int i = 0; i < N - 1; i++)
   for( int j = N - 1; j > i; j - j)
     if (A[j] < A[j-1])swap(A[j-1], A[j]);
}
```
#### Caratteristiche algoritmo ordinamento bubblesort

 L'algoritmo di ordinamento bubblesort effettua circa n 2 /2 confronti ed n 2 /2 scambi in media.

14

Il limite asintottico superiore è  $O(n^2)$ .

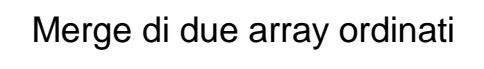

13

- Problema: combinare due array ordinati A[N] e B[M] in un terzo array ordinato C[N+M].
- $\blacksquare$  Usiamo un ciclo for che ad ogni iterazione i inserisce un elemento in C[i].
	- Se A si esaurisce prendiamo prossimi elementi da B;
	- Viceversa, se B si esaurisce prendiamo i prossimi elementi da A;
	- Se abbiamo elementi sia in A che in B, il prossimo elemento inserito i sarà il minore tra i due elementi A[i] e B[i].

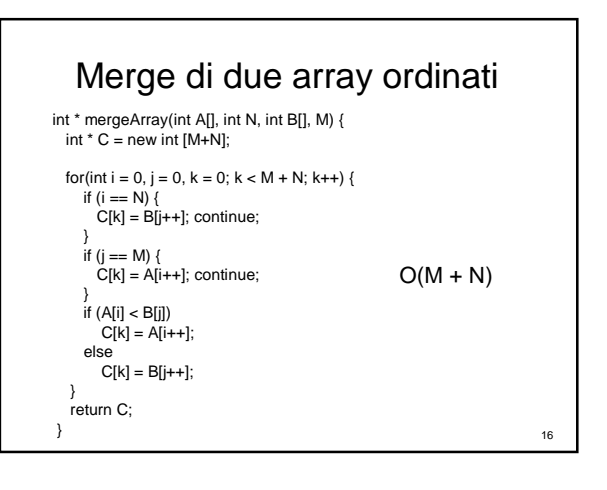

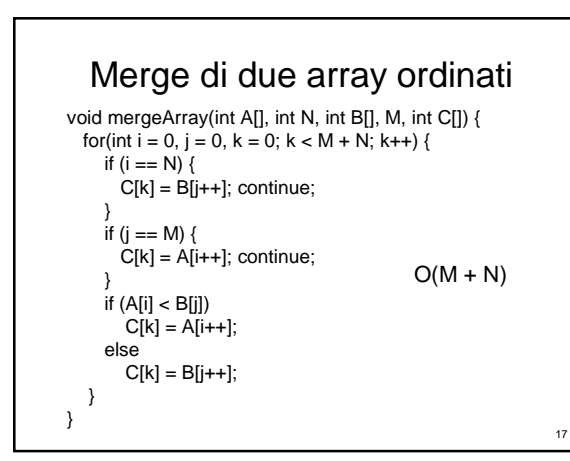

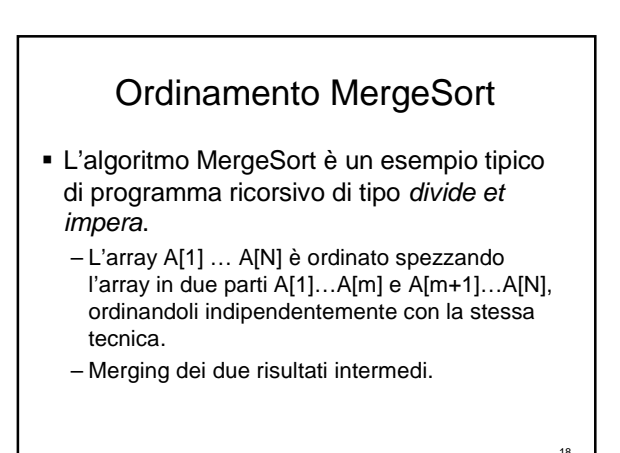

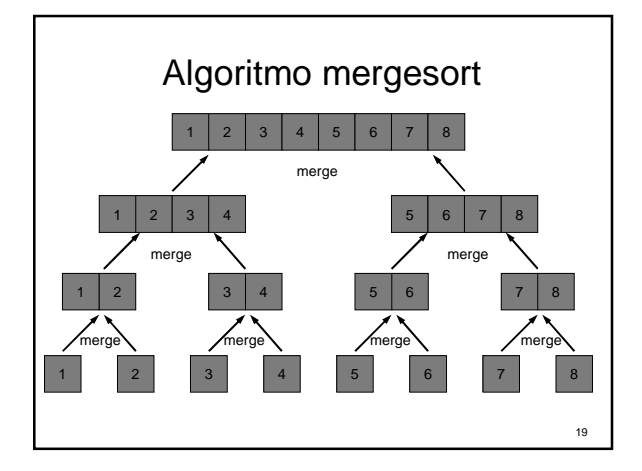

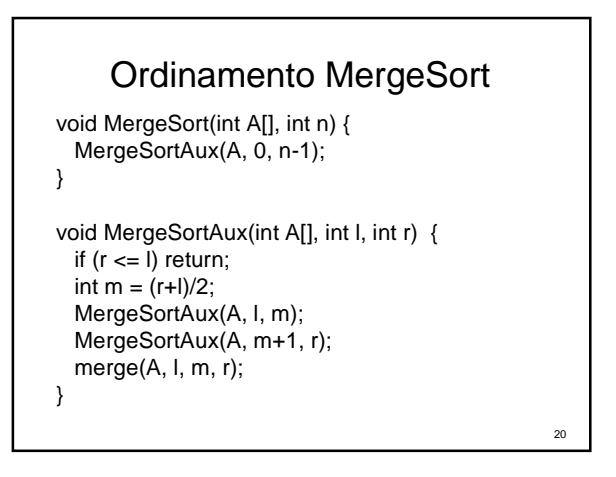

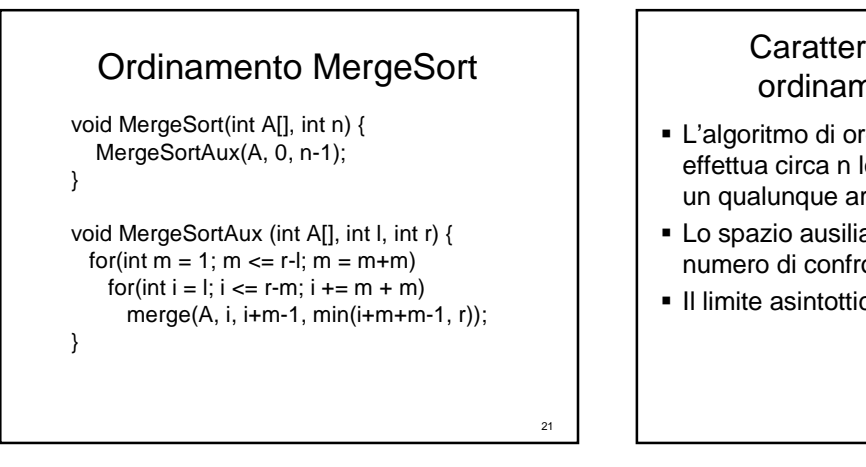

 $\overline{33}$ 

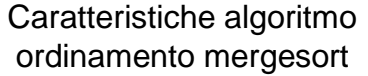

- L'algoritmo di ordinamento mergesort effettua circa n log(n) confronti per ordinare un qualunque array di dimensione n.
- Lo spazio ausiliario necessario per ridurre il numero di confronti è proporzionale a n.
- $\blacksquare$  Il limite asintottico superiore è O(n log(n)).

# Esercizio

- Sviluppare la funzione merge utilizzata nell'algortimo MergeSort.
	- Hint: usare un vettore ausiliario che poi è copiato in A prima di ritornare dalla funzione.

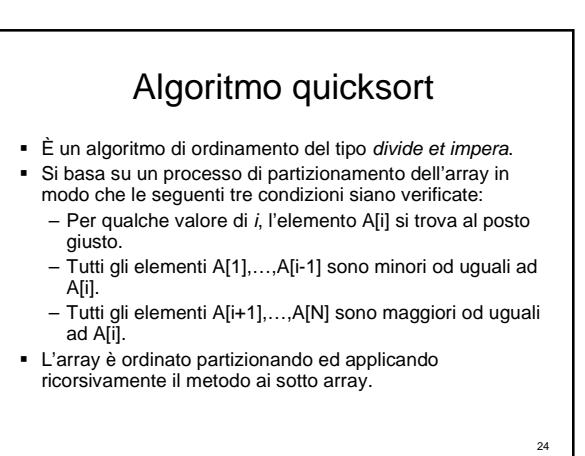

## Ordinamento quicksort

```
void quicksort(int A[], int N) {
 quicksort_aux(A, 0, N-1);
}
```

```
void quicksort_aux(int A[], int l, int r) {
  if (l \le r) return;
  int i = partition(A,I,r);
  quicksort_aux(A, l, i-1);
  quicksort_aux(A, i+1, r);
}
```
25

#### Caratteristiche algoritmo ordinamento quicksort

 L'algoritmo di ordinamento quicksort effettua circa n log(n) confronti in media per ordinare un qualunque array di dimensione n.

26

 $\blacksquare$  Il limite asintottico superiore è O(n log(n)).

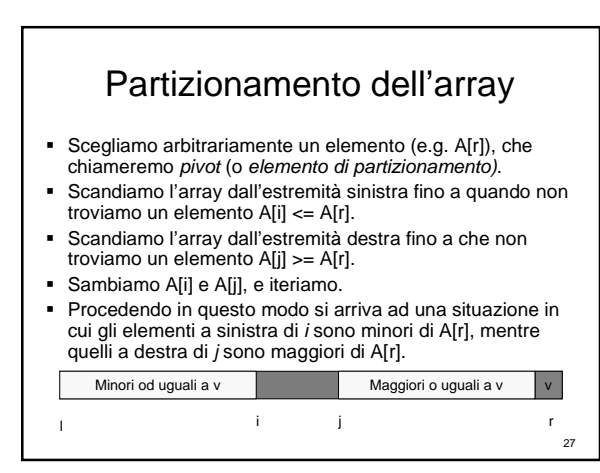

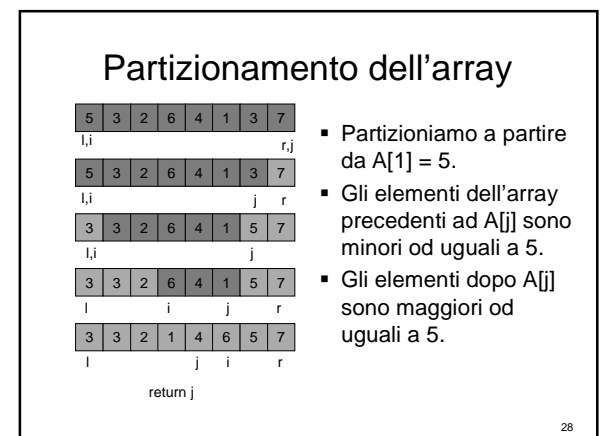

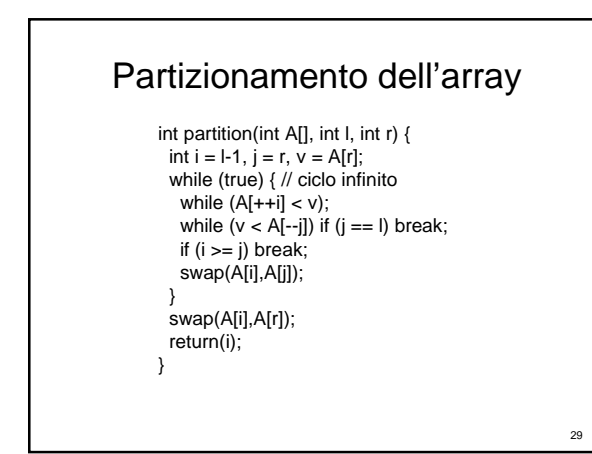

### Analisi delle prestazioni degli algoritmi di sorting

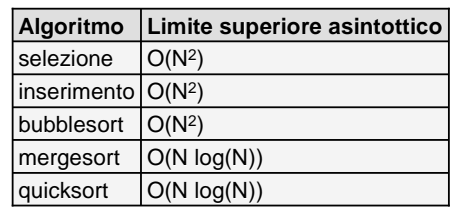

<sub>30</sub>

### Esercizi

- Trovare, implementare l'algoritmo "shell sort" e comparare limite superiore asintottico con quelli visti a lezione.
- Esistono altri algoritmi di ordinamento?

## Algoritmo ShellSort

void ShellSort(int A[], int l, int r) { int h; for(h = 1; h <= (r-1)/9; h = 3\*h+1); for(;  $h > 0$ ;  $h / = 3$ )  $for(int i = l+h; i <= r; i++)$  { int  $j = i$ ; int  $v = A[i]$ ; while((j >= l + h) && (v < A[j-h])) { A[j] = a[j-h];  $j = j - h;$ }  $A[j] = v;$ } }

32

# Algoritmo ShellSort

- L'algoritmo ShellSort esegue meno di O(n<sup>3/2</sup>) confronti per come lo abbiamo realizzato.
- Il limite superiore asintottico è  $O(n^{3/2})$ .
- Usando sequenze particolari di  $h$  si possono ottenere prestazioni diverse (e.g. O(n (log n) 2 )).

33